#### **МИНОБРНАУКИ РОССИИ** ФЕДЕРАЛЬНОЕ ГОСУДАРСТВЕННОЕ БЮДЖЕТНОЕ ОБРАЗОВАТЕЛЬНОЕ УЧРЕЖДЕНИЕ ВЫСШЕГО ОБРАЗОВАНИЯ **«БЕЛГОРОДСКИЙ ГОСУДАРСТВЕННЫЙ ТЕХНОЛОГИЧЕСКИЙ УНИВЕРСИТЕТ им. В.Г.ШУХОВА» (БГТУ им. В.Г. Шухова)**

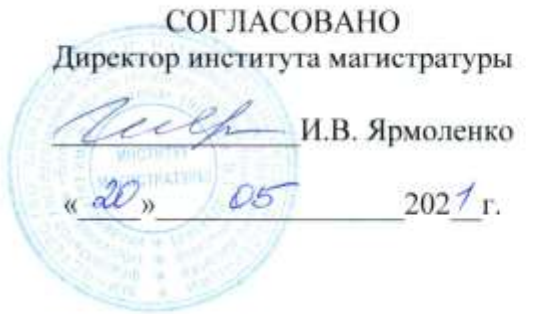

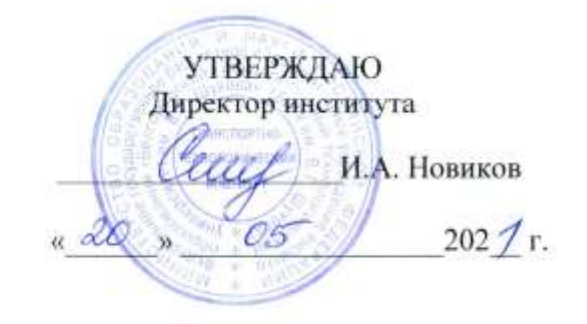

## **РАБОЧАЯ ПРОГРАММА дисциплины**

### **Основы конструирования в среде специализированных компьютерных программ**

Направление:

## **23.04.02 Наземные транспортно-технологические комплексы**

Направленность программы:

**Технологические комплексы для переработки природных и техногенных материалов**

Квалификация

## **магистр**

Форма обучения

#### **заочная**

Институт магистратуры

Кафедра Технологические комплексы, машины и механизмы

Белгород 2021

Рабочая программа составлена на основании требований:

- Федерального государственного образовательного стандарта высшего образования - специалитет по специальности 23.04.02 Наземные транспортно-технологические комплексы, утвержденного приказа Минобрнауки России от 7 августа 2020 г. № 917;
- Учебного плана по направлению подготовки 23.04.02 Наземные транспортно-технологические комплексов, утвержденного ученым советом БГТУ им. В.Г. Шухова в 2021 голу.

Составитель (составители): старший преподаватель (ученая степень и звание, полнись) Перелыгин Д.Н. (инициалы, фамилия)

Рабочая программа обсуждена на заседании кафедры

«  $4\varphi$  »  $\qquad \qquad$  20  $\varrho$  г., протокол № 10

Заведующий кафедрой: <u>д-р. техн. наук. проф.</u> *Орегар Севостьянов В.С.* (инициалы, фамилиs)

Рабочая программа одобрена методической комиссией института

« 20 »  $\circ$  20<sup>21</sup> г., протокол № 9 Орехова Т.Н. Председатель: канд. техн. наук, доц.  $2$   $\overline{m}$ (ученая степень и звание, подпись)

# **1. ПЛАНИРУЕМЫЕ РЕЗУЛЬТАТЫ ОБУЧЕНИЯ ПО ДИСЦИПЛИНЕ**

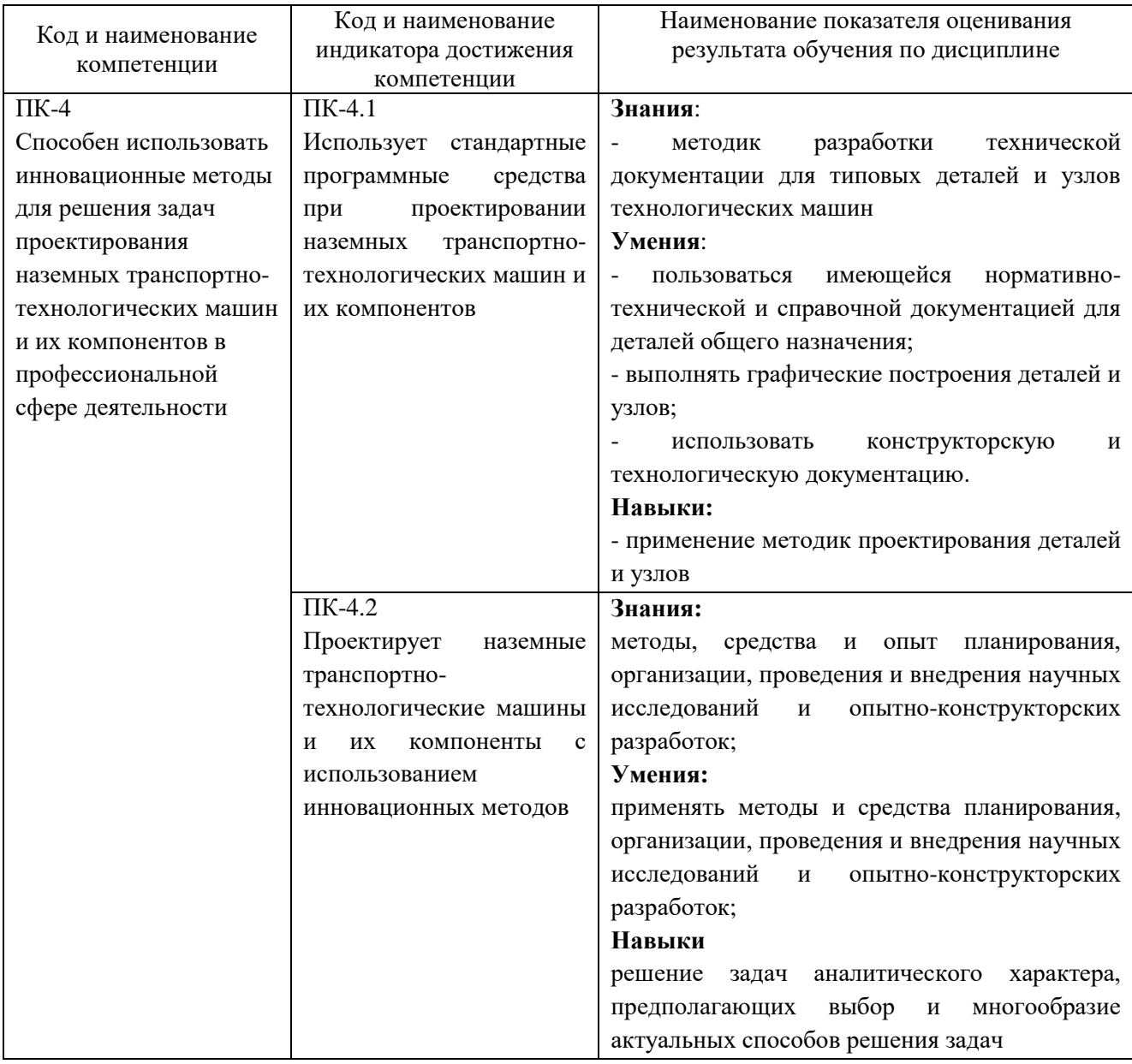

## **2. МЕСТО ДИСЦИПЛИНЫ В СТРУКТУРЕ ОБРАЗОВАТЕЛЬНОЙ ПРОГРАММЫ**

**1. Компетенция** ПК-4 Способен использовать инновационные методы для решения задач проектирования наземных транспортно-технологических машин и их компонентов в профессиональной сфере деятельности.

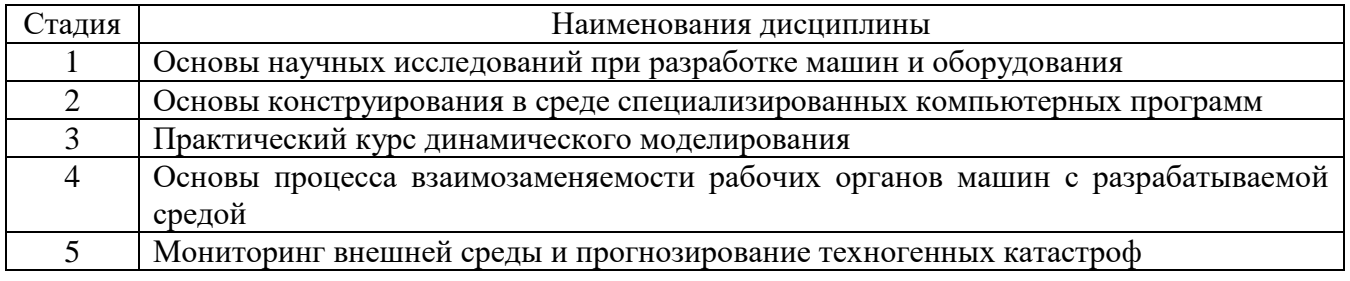

# **3. ОБЪЕМ ДИСЦИПЛИНЫ**

Общая трудоемкость дисциплины составляет 5 зач. единицы, 180 часа.

Дисциплина реализуется в рамках практической подготовки:

Форма промежуточной аттестации

1

(экзамен, дифференцированный зачет, зачет)

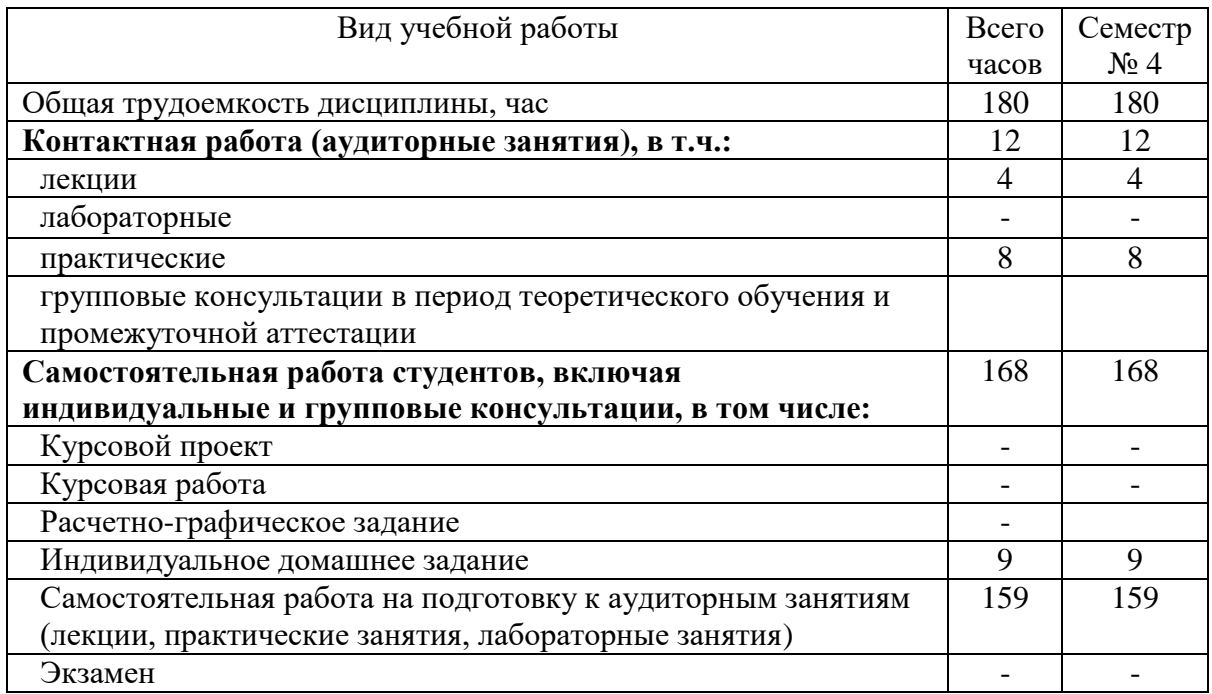

# **4. СОДЕРЖАНИЕ ДИСЦИПЛИНЫ**

## **4.1 Наименование тем, их содержание и объем Курс 2 Семестр 4**

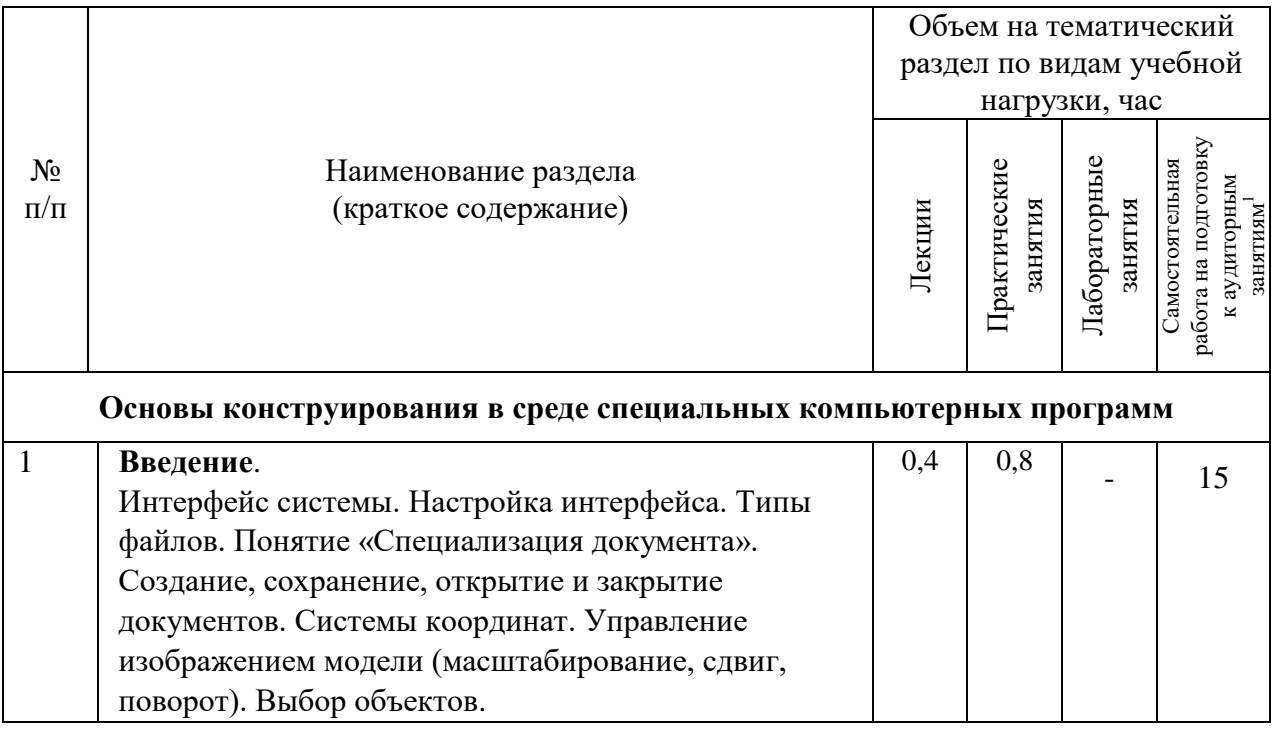

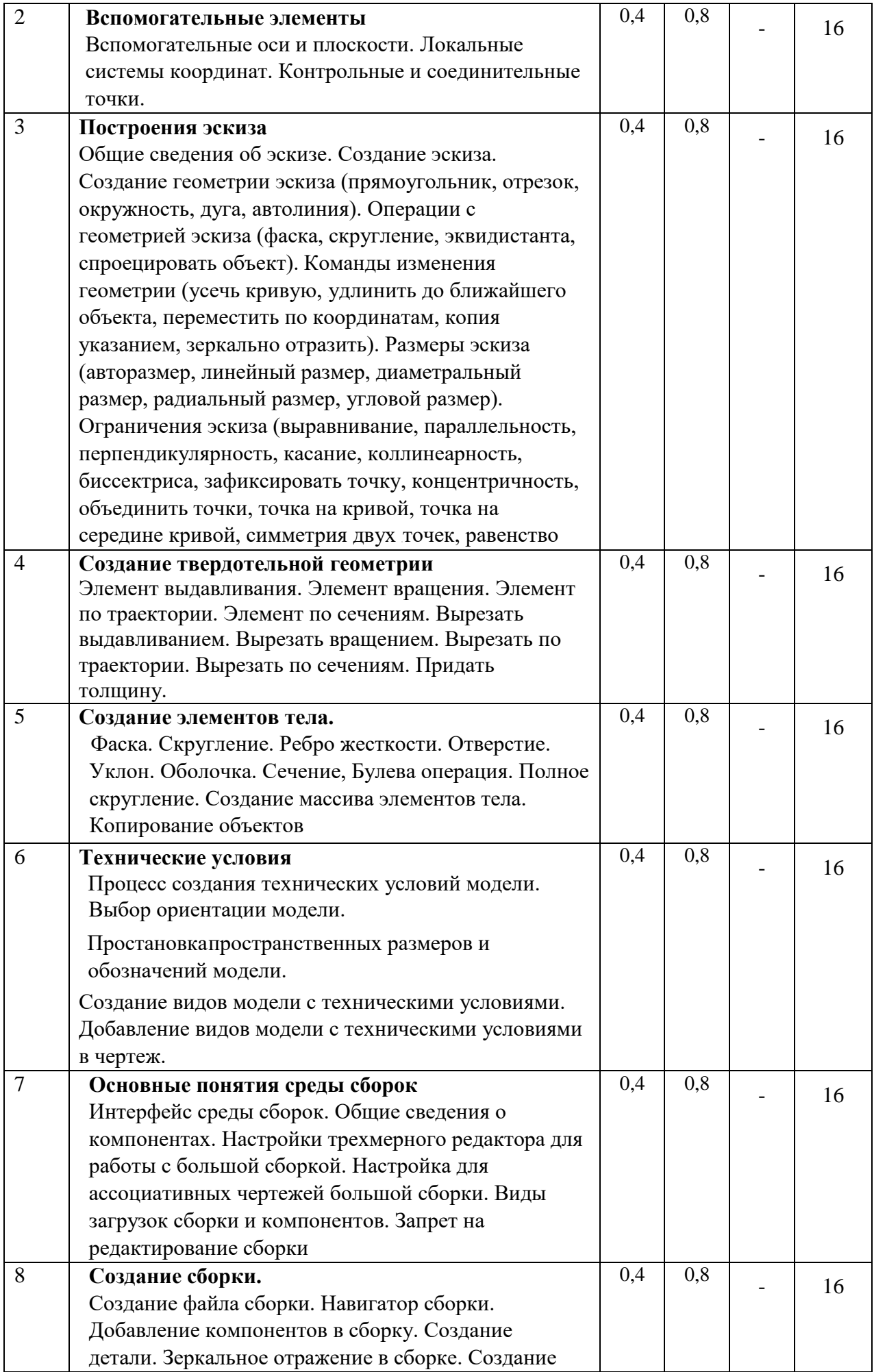

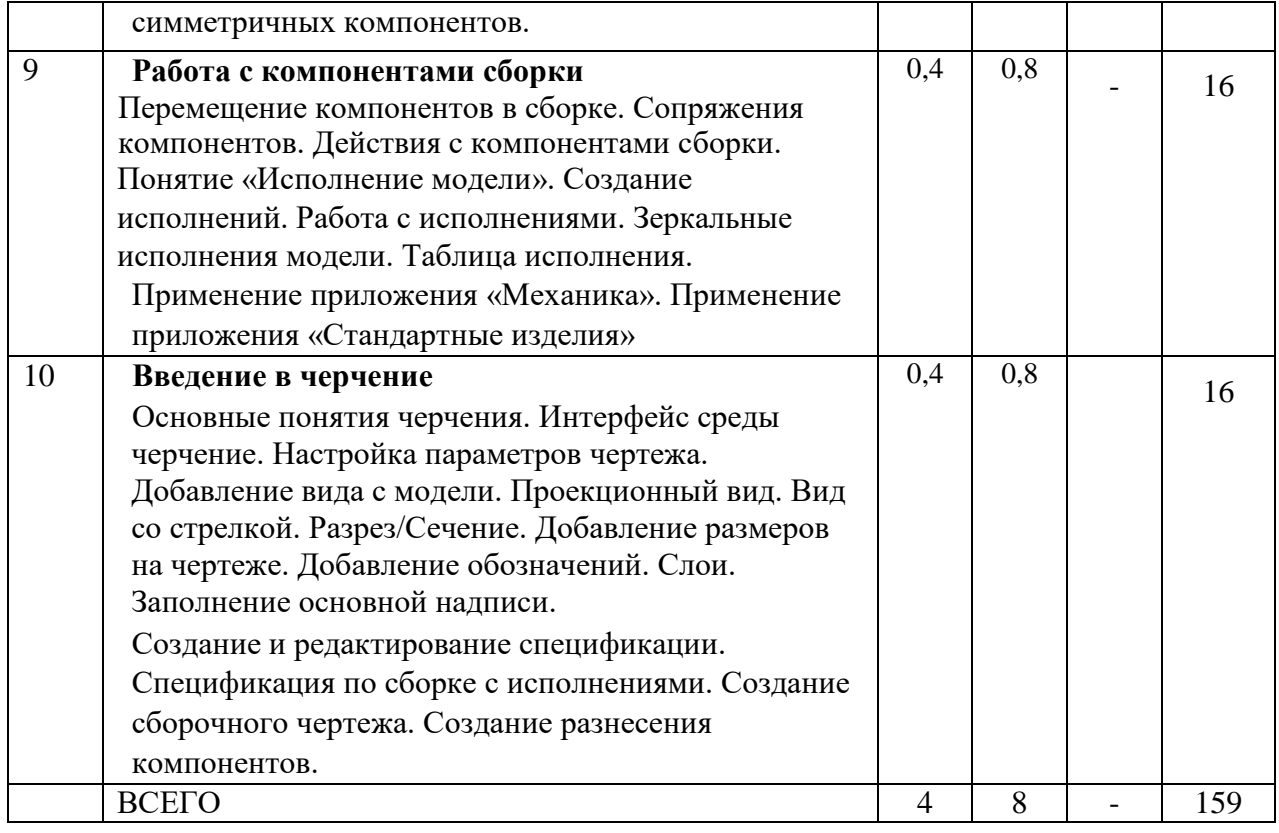

# **4.2.** С**одержание практических (семинарских) занятий**

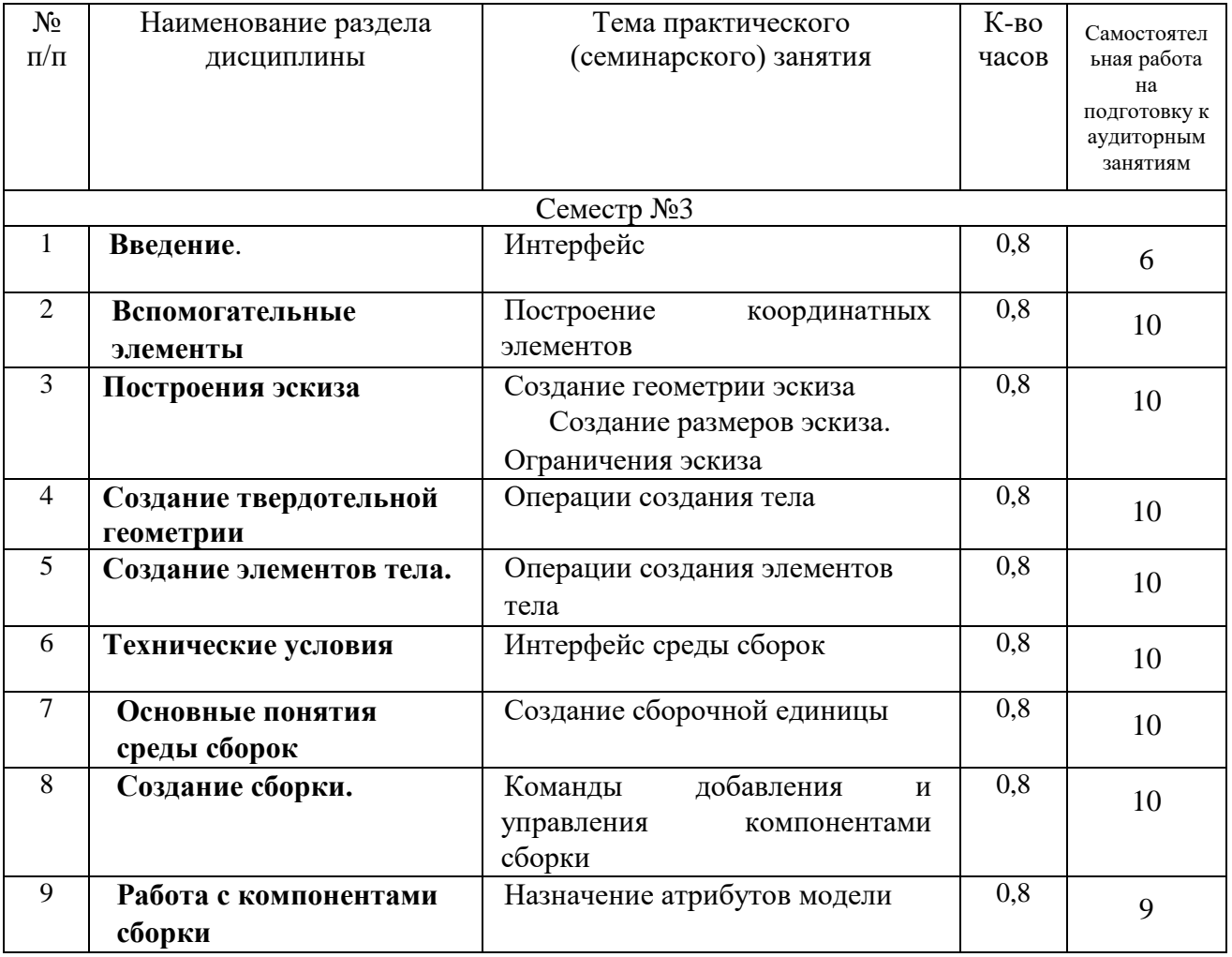

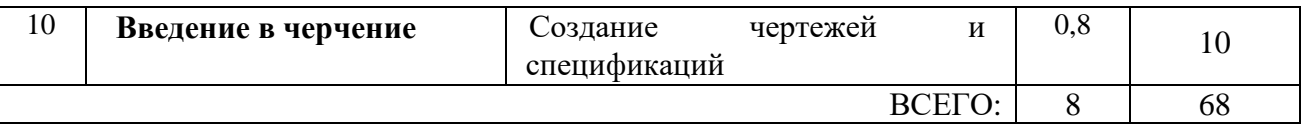

#### **4.3. Содержание лабораторных занятий**

Не предусмотрено учебным планом.

## **4.4. Содержание курсового проекта/работы**

Не предусмотрено учебным планом.

### **4.5. Содержание расчетно-графического задания, индивидуальных домашних заданий**

Учебным планом предусмотрено ИДЗ с объемом самостоятельной работы студента – 9 часов.

В процессе выполнения ИДЗ осуществляется контактная работа обучающегося с преподавателем. Консультации проводятся в аудитория и/или посредствам электронной информационно-образовательной среды университета.

Выполнение и защита ИДЗ проводится в сроки, установленные руководителем.

Типовое примерное задание на ИДЗ по теме «Разработка электронноцифровой модели и разработка чертежей (сборки, детали)» согласно предлагаемой схемы:

а) задание выдается преподавателем на специальном бланке

б) Описание сборочной единицы

в) Описание процесса разработки электронно-цифровой модели детали

г) Описание процесса разработки электронно-цифровой модели сборочной единицы.

д) Разработка конструкторской документации

е) Заключение

ж) Список литературы

Содержание ИДЗ.

Пояснительная записка включает в себя:

1. Титульный лист ИДЗ.

2. Задание на выполнение ИДЗ, подписанное руководителем и техническое задание.

3. Оглавление (содержание) ИДЗ.

4. Введение.

5. Описание сборочной единицы

6. Описание процесса разработки электронно-цифровой модели детали

7. Описание процесса разработки электронно-цифровой модели сборочной единицы

- 8. Разработка конструкторской документации
- 9. Заключение.
- 10. Список литературы.
- 9. Приложения (спецификации чертежей, графическая часть).

Объем расчетно-пояснительной записки составляет 15-20 страниц машинописного (или рукописного) текста.

Графическая часть ИДЗ содержит:

Лист 1 (А3) — сборочный чертеж;

- Лист 2 (А3) чертеж разнесения сборки;
- Лист 3 (А4) чертеж детали;
- Лист 4 (А4) чертеж детали;
- Лист 5 (А4) чертеж детали;
- Лист 6 (А4) чертеж детали;
- Лист 7 (А4) чертеж детали.

## **5. ОЦЕНОЧНЫЕ МАТЕРИАЛЫ ДЛЯ ПРОВЕДЕНИЯ ТЕКУЩЕГО КОНТРОЛЯ, ПРОМЕЖУТОЧНОЙ АТТЕСТАЦИИ**

### **5.1. Реализация компетенций**

**Компетенция** ПК-4 Способен использовать инновационные методы для решения задач проектирования наземных транспортно-технологических машин и их компонентов в профессиональной сфере деятельности

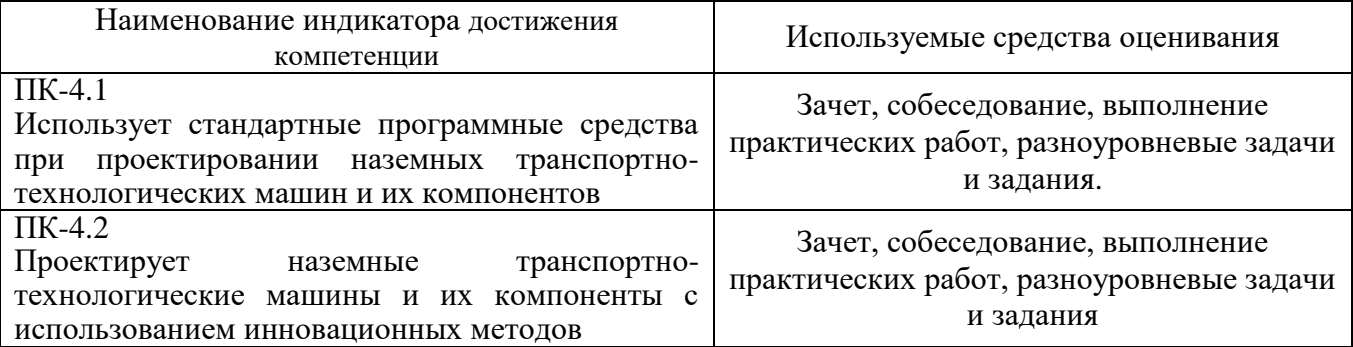

#### **5.2. Типовые контрольные задания для промежуточной аттестации**

### **5.2.1. Перечень контрольных вопросов (типовых заданий) для зачета**

#### **Компетенция ПК-4**

- 1. Интерфейс системы. Настройка интерфейса. Типы файлов.
- 2. Понятие «Специализация документа».
- 3. Создание, сохранение, открытие и закрытие документов.
- 4. Системы координат.
- 5. Управление изображением модели (масштабирование, сдвиг, поворот).
- 6. Выбор объектов.
- 7. Вспомогательные оси и плоскости.
- 8. Локальные системы координат.
- 9. Контрольные и присоединительные точки
- 10. Общие сведения об эскизе. Создание эскиза.
- 11. Создание геометрии эскиза (прямоугольник, отрезок, окружность, дуга, автолиния).
- 12. Операции с геометрией эскиза (фаска, скругление, эквидистанта, спроецировать объект).
- 13. Команды изменения геометрии

14. Размеры эскиза (авторазмер, линейный размер, диаметральный размер, радиальный размер, угловой размер).

15. Ограничения эскиза (выравнивание, параллельность, перпендикулярность, касание, коллинеарность, биссектриса, зафиксировать точку, концентричность, объединить точки, точка на кривой, точка на середине кривой, симметрия двух точек, равенство

#### 16. Элемент выдавливания.

- 17. Элемент вращения.
- 18. Элемент по траектории.
- 19. Элемент по сечениям.
- 20. Вырезать выдавливанием.
- 21. Вырезать вращением.
- 22. Вырезать по траектории.
- 23. Вырезать по сечениям.
- 24. Придать толщину.
- 25. Фаска. Скругление. Ребро жесткости. Отверстие.
- 26. Уклон. Оболочка. Сечение.
- 27. 3Булева операция.
- 28. Полное скругление.
- 29. Создание массива элементов тела.
- 30. Копирование объектов.
- 31. Интерфейс среды сборок. Общие сведения о компонентах.
- 32. Настройки трехмерного редактора для работы с большой сборкой.
- 33. Настройка для ассоциативных чертежей большой сборки.
- 34. Виды загрузок сборки и компонентов.
- 35. Запрет на редактирование сборки.
- 36. Создание файла сборки. Навигатор сборки.
- 37. Добавление компонентов в сборку. Создание детали.
- 38. Зеркальное отражение в сборке.
- 39. Создание симметричных компонентов.
- 40. Перемещение компонентов в сборке. Сопряжения
- 41. компонентов.
- 42. Действия с компонентами сборки.
- 43. Понятие «Исполнение модели». Создание исполнений.
- 44. Работа с исполнениями. Зеркальные исполнения модели. Таблица исполнения.
- 45. Применение приложения «Механика».
- 46. Применение приложения «Стандартные изделия».
- 47. Настройка отображения объектов,
- 48. Задание материала, МЦХ.
- 49. Управление состоянием объектов.
- 50. Преобразование компонентов модели.
- 51. Измерения и анализ модели
- 52. Основные понятия черчения. Интерфейс среды черчение.
- 53. Настройка параметров чертежа. Добавление вида с модели.
- 54. Проекционный вид. Вид со стрелкой. Разрез/Сечение.
- 55. Добавление размеров на чертеже.
- 56. Добавление обозначений. Слои. Заполнение основной надписи.
- 57. Создание и редактирование спецификации.
- 58. Спецификация по сборке с исполнениями.
- 59. Создание сборочного чертежа.
- 60. Создание разнесения компонентов.

#### **5.2.2. Перечень контрольных материалов для защиты курсового проекта/ курсовой работы**

Не предусмотрено учебным планом.

### **5.3. Типовые контрольные задания (материалы) для текущего контроля в семестре**

Не предусмотрено учебным планом.

#### **5.4. Описание критериев оценивания компетенций и шкалы оценивания**

При промежуточной аттестации в форме зачета используется следующая шкала оценивания: не зачтено и зачтено.

Критериями оценивания достижений показателей являются:

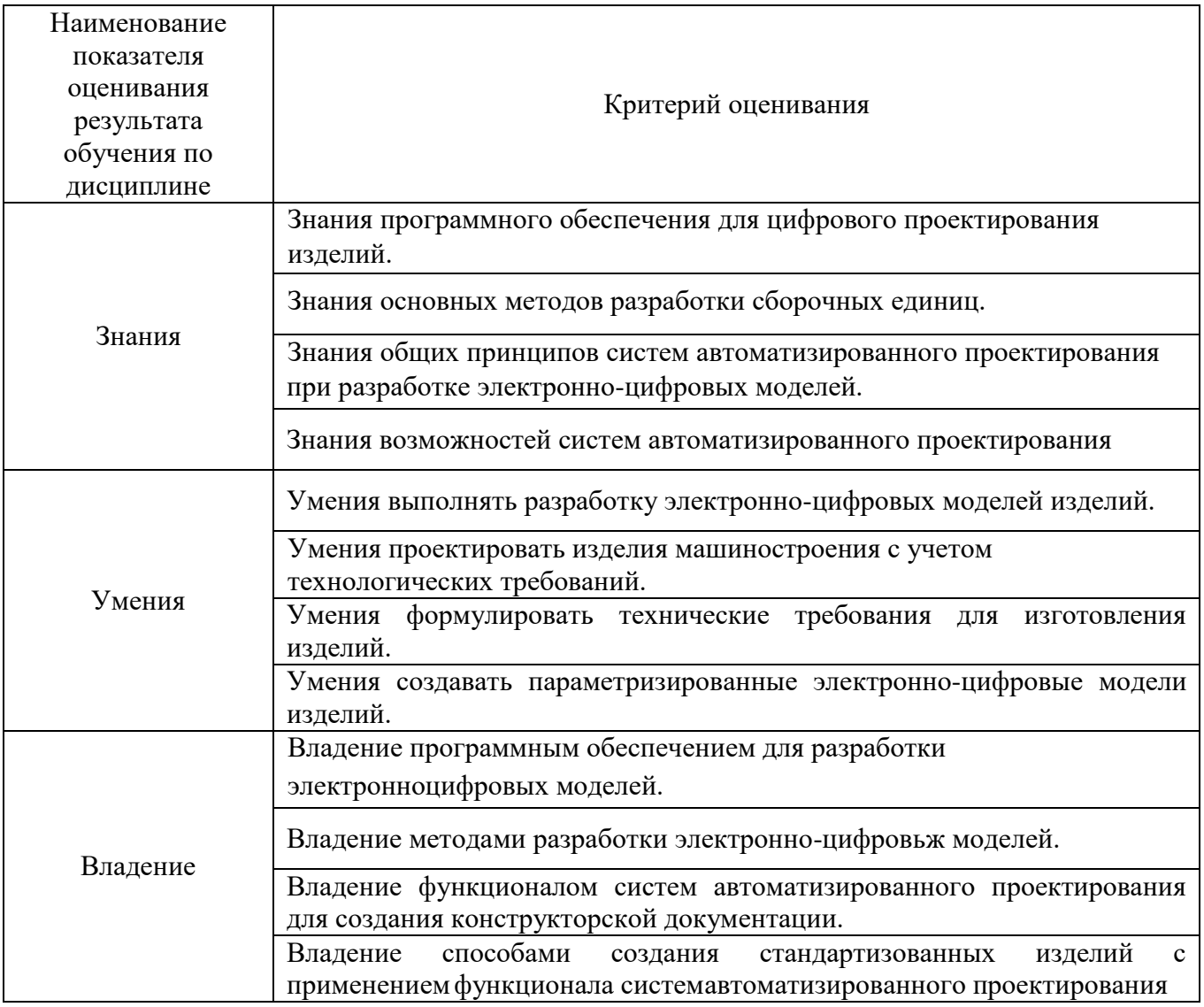

Оценка преподавателем выставляется интегрально с учётом всех показателей и критериев оценивания.

Оценка сформированности компетенций по показателю Знания.

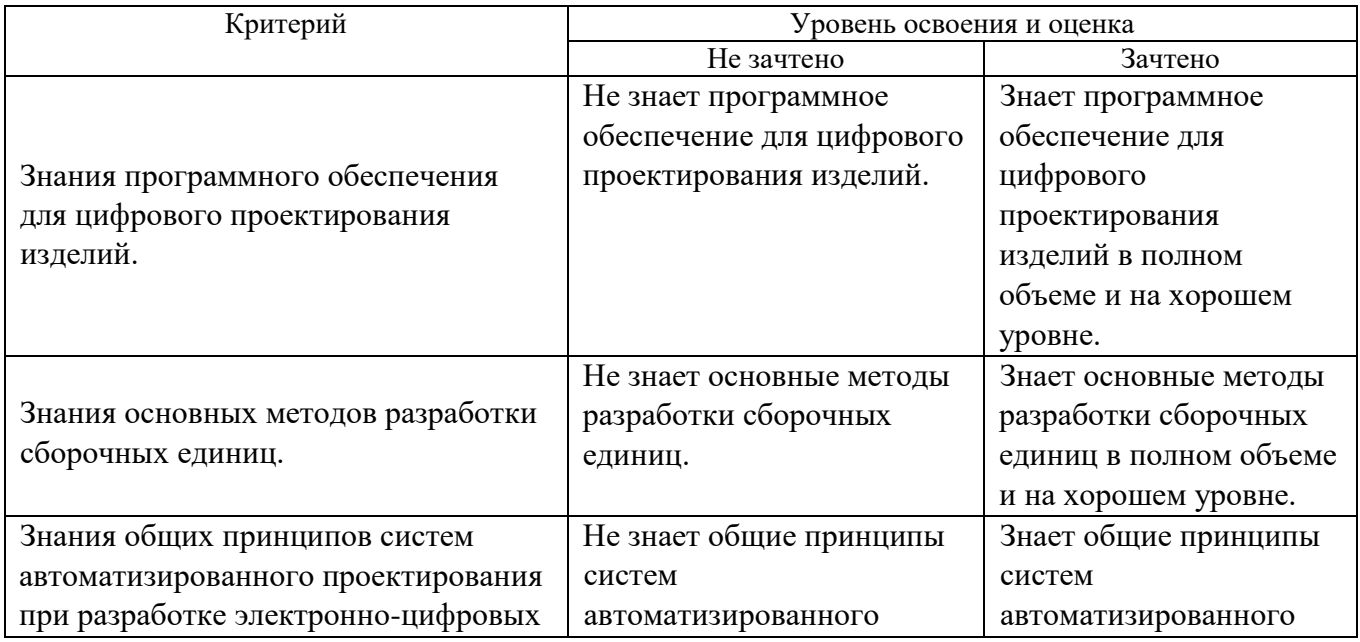

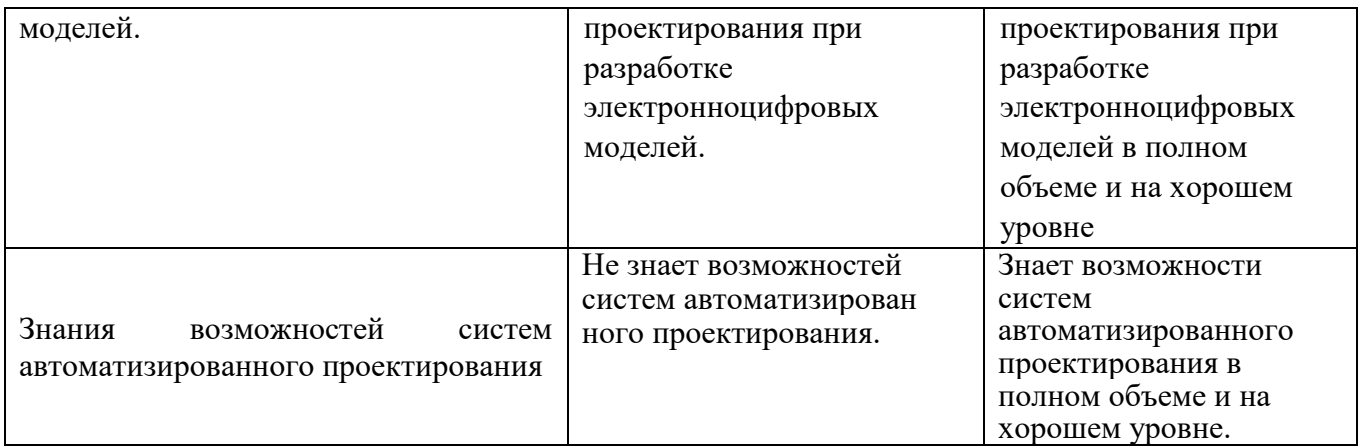

# Оценка сформированности компетенций по показателю Умения.

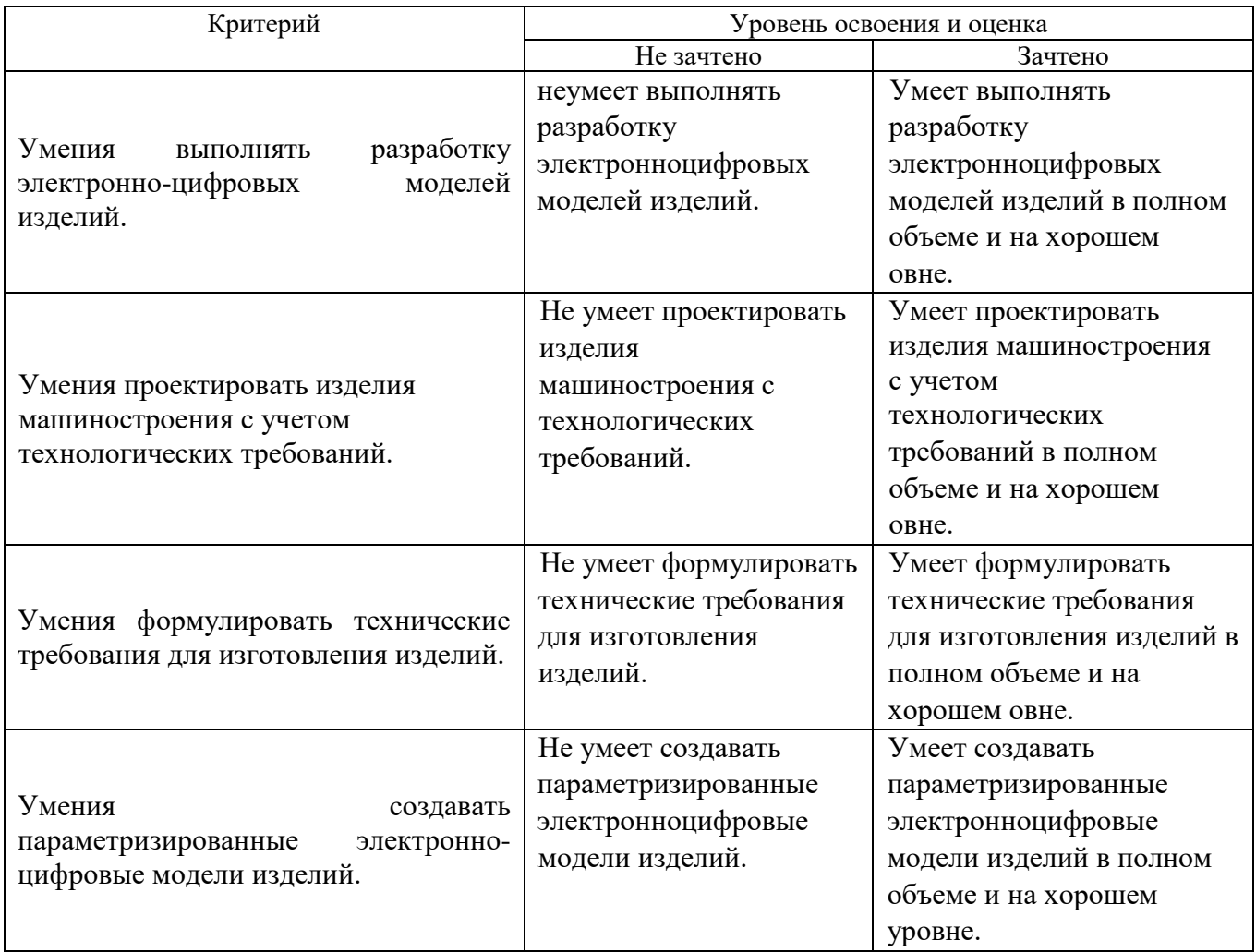

# Оценка сформированности компетенций по показателю Владение.

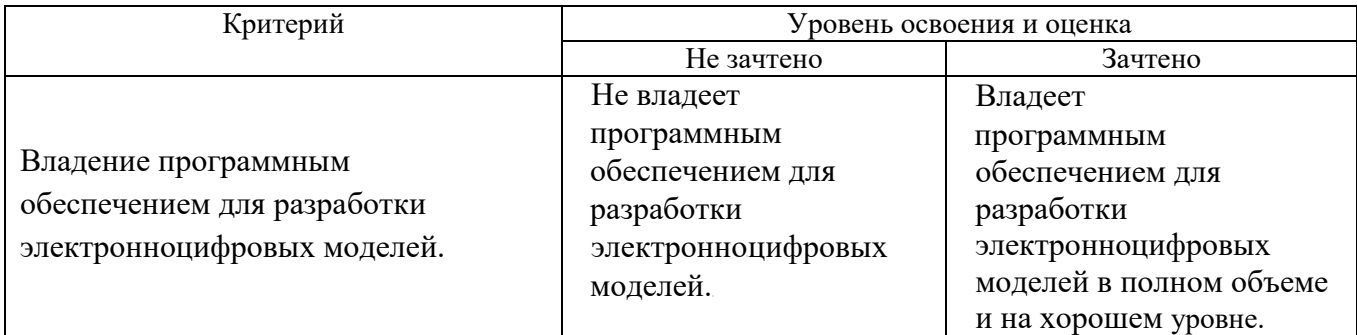

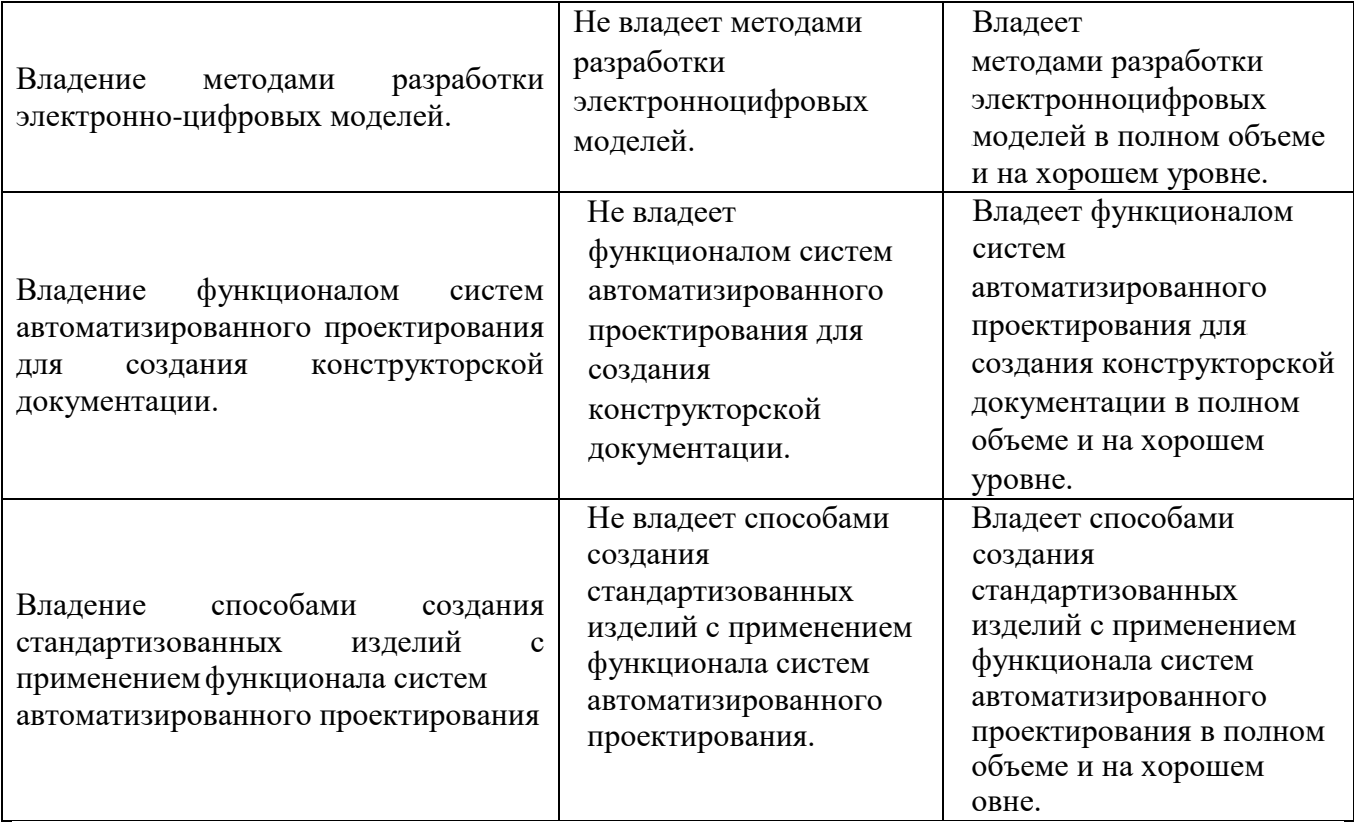

## **6. МАТЕРИАЛЬНО-ТЕХНИЧЕСКОЕ И УЧЕБНО-МЕТОДИЧЕСКОЕ ОБЕСПЕЧЕНИЕ**

### **6.1. Материально-техническое обеспечение**

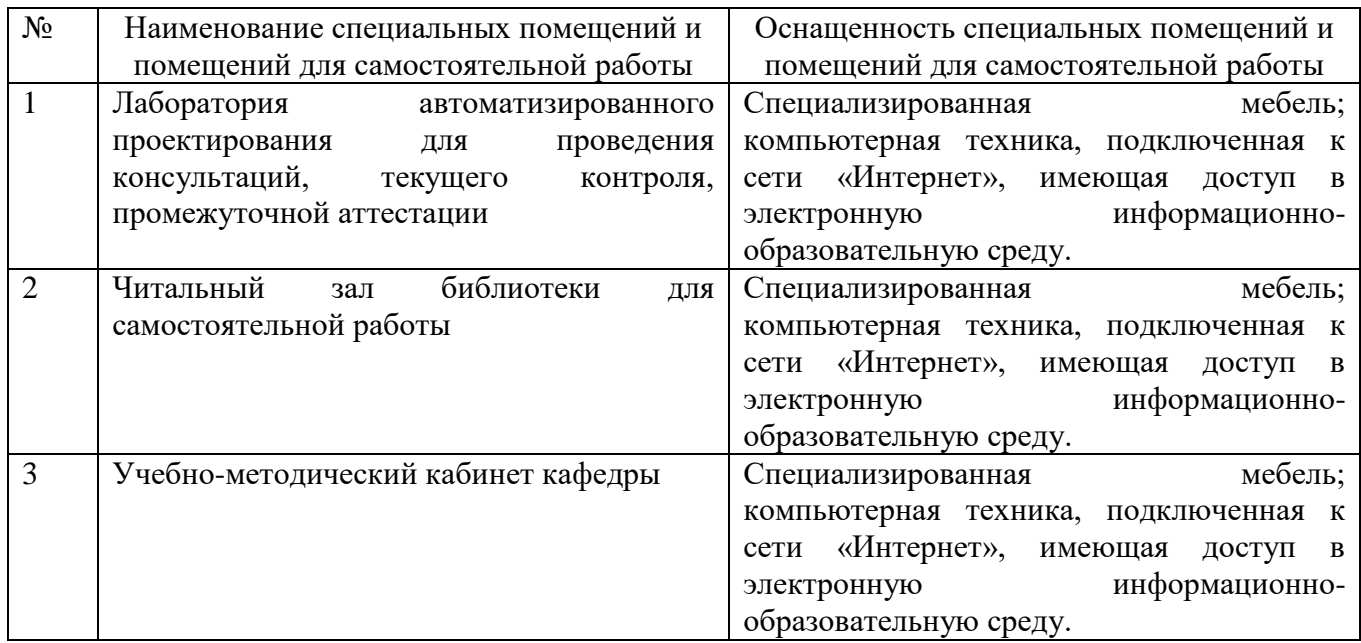

# **6.2. Лицензионное и свободно распространяемое программное обеспечение**

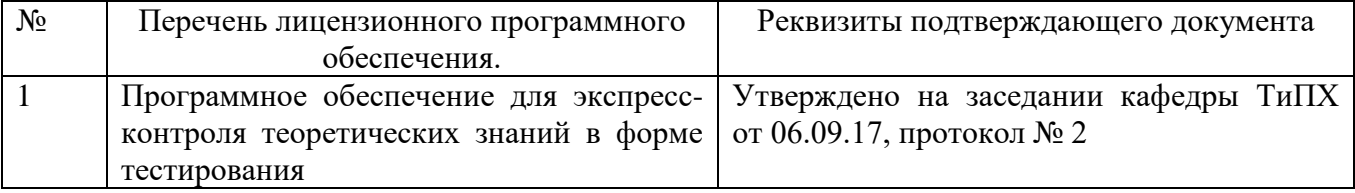

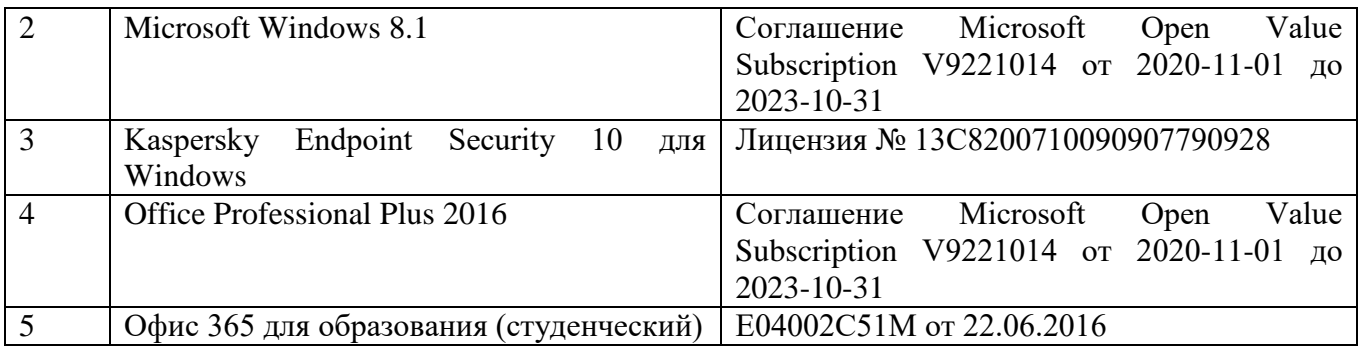

#### **6.3. Перечень учебных изданий и учебно-методических материалов**

1. Кудрявцев Е.М. Системы автоматизированного проектирования машин и оборудования: Учеб. для вузов. – М.: Издательство АСВ, 2013. – 383 с.

2. Тупик Н.В. Компьютерное моделирование [Электронный ресурс] : учебное пособие / Н.В. Тупик. — Электрон. текстовые данные. — Саратов: Вузовское образование, 2013. — 230 c. — 2227-8397. — Режим доступа: http://www.iprbookshop.ru/13016.html Хейфец А.Л. Инженерная 3D-компьютерная графика. - М.: Юрайт, 2013.

3. Авлукова Ю.Ф. Основы автоматизированного проектирования [Электронный ресурс]: учебное пособие / Ю.Ф. Авлукова. — Электрон. текстовые данные. — Минск: Вышэйшая школа, 2013. — 221 c. — 978-985-06-2316-4. — Режим доступа:<http://www.iprbookshop.ru/24071.html>

4. Основы САПР [Электронный ресурс] : учебное пособие / И.В. Крысова [и др.]. — Электрон. текстовые данные. — Омск: Омский государственный технический университет, 2016. — 92 c. — 978-5-8149-2423-0. — Режим доступа: http://www.iprbookshop.ru/78451.html

Перечень дополнительной литературы

- 1. Шандров, Борис Васильевич. Технические средства автоматизации [Текст]: учебник для вузов: допущено МО РФ. - Москва: Academia, 2007 (Саратов ОАО "Саратов. полиграф. комбинат", 2006). - 360 с.
- 2. Евтюков С.А. Построение математических моделей и систем автоматизированного проектирования подъемно-транспортных и строительно-дорожных машин [Электронный ресурс]: учебное пособие/ Евтюков С.А., Овчаров А.А., Замараев И.В.— Электрон. текстовые данные.— СПб.: Санкт-Петербургский государственный архитектурностроительный университет, ЭБС АСВ, 2011.— 44 c. — ЭБС «IPRbooks».
- 3. Ездаков А.Л. Экспертные системы САПР : учебное пособие : допущено УМО. – Москва : Форум, 2014. – 159 с.
- 4. Боголюбов С.К. «Чтение и деталирование сборочных чертежей» Учебное пособие. Альбом. - М.: Машиностроение, 1986.-84 с.

## **6.4. Перечень интернет ресурсов, профессиональных баз данных, информационно-справочных систем**

- 1. Сайт РОСПАТЕНТА: http://www1.fips.ru/
- 2. Сайт научно-технической библиотеки БГТУ им. В.Г. Шухова:
- 3. http://elib.bstu.ru/
- 4. Сайт Российского фонда фундаментальных исследований:
- 5. http://www.rfbr.ru/rffi/ru/
- 6. Сайт Научной электронной библиотеки eLIBRARY.RU: http://elibrary.ru/
- 7. Сайт Электронно-библиотечной системы издательства «Лань»:
- 8. http://e.lanbook.com/
- 9. Сайт Электронно-библиотечной системы «IPRbooks»:
- 10.http://www.iprbookshop.ru/
- 11.Справочно-поисковая система «КонсультантПлюс»:
- 12.http://www.consultant.ru/
- 13.Сборник нормативных документов «Норма CS»: http://normacs.ru/
- 14.http://www.detalmach.ru/
- 15.http://www.gost.ru/
- 16.http://eskd.ru/

## 7. УТВЕРЖДЕНИЕ РАБОЧЕЙ ПРОГРАММЫ

#### Внести изменения в п. 6.2

 $6.2.$ Перечень лицензионного и свободно распространяемого обеспечения

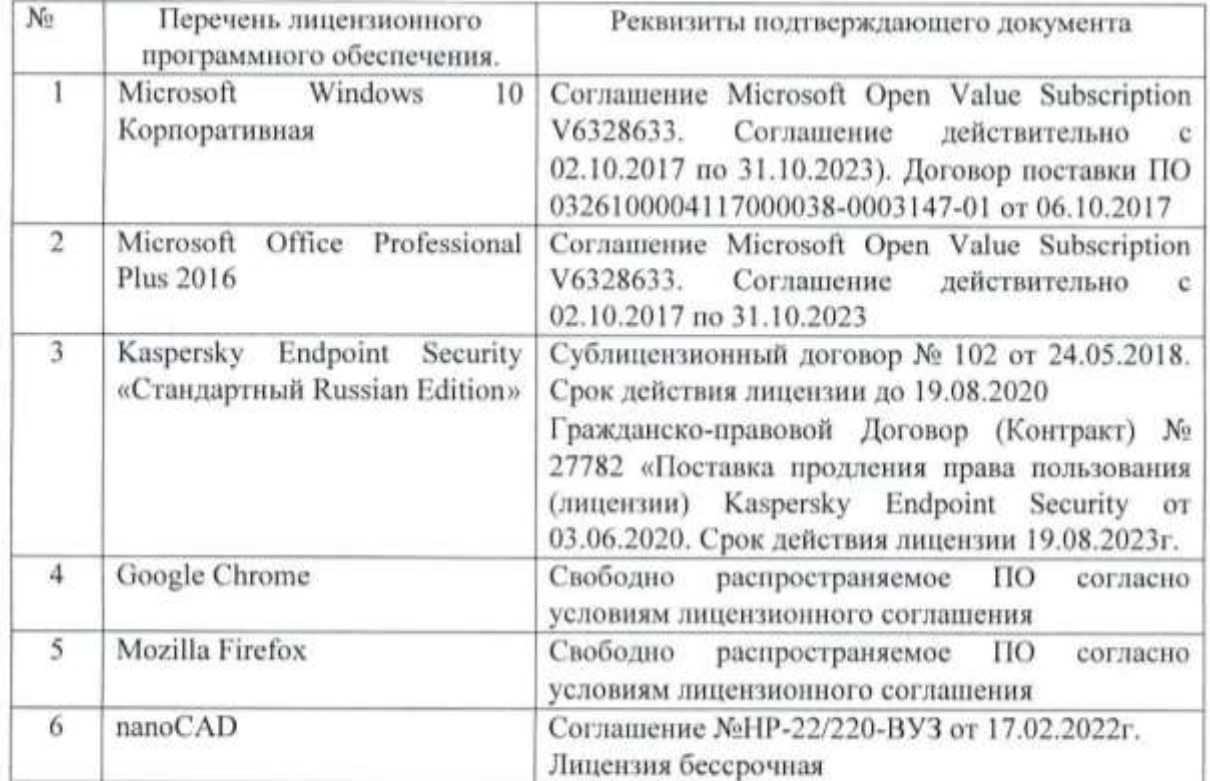

Рабочая программа утверждена на 20 22 /20 23 учебный год с изменениями, дополнениями

Протокол № 8 заседания кафедры от « 19 » мин. 2022 г.

Заведующий кафедрой

Севостьянов В.С. подпись, ФИО

Директор института

подпись, ФИО

Новиков И.А.